provided by Electronic archive of Tomsk Polytechnic University

#### XII МЕЖДУНАРОДНАЯ КОНФЕРЕНЦИЯ СТУДЕНТОВ И МОЛОДЫХ УЧЕНЫХ «ПЕРСПЕКТИВЫ РАЗВИТИЯ ФУНДАМЕНТАЛЬНЫХ НАУК» 1536 **АВТОМАТИЗАЦИЯ ПРОЦЕДУРЫ ОЦЕНКИ ПО КОМПЕТЕНЦИЯМ**

# **СТУДЕНТОВ И ПРЕПОДАВАТЕЛЕЙ**

Д.Е. Семёнов

Научный руководитель: к. ф.-м. н., доцент М.Е. Семёнов

Томский политехнический университет, Россия, г. Томск, пр. Ленина, 30, 634050 E-mail: dimoman[s@tpu.ru](mailto:margarett13@tpu.ru)

## **AUTOMATION OF THE ESTIMATION PROCEDURE OF COMPETENCES OF STUDENTS AND TEACHERS**

D.E. Semenov

Scientific Supervisor: PhD, Associate prof. M.E. Semenov Tomsk Polytechnic University, Russia, Tomsk, Lenin str., 30, 634050 E-mail: dimoman[s@tpu.ru](mailto:margarett13@tpu.ru)

*Annotation. Modern Internet technologies integrated into the organization of training activities can significantly expand the educational opportunities of students; are provide choice and implementation of individual learning trajectory. The purpose of this paper is to develop an integrated learning environment for students and teachers, which provides a process for the on-line estimation of competencies. The proposed system implemented as the webapplication "Foundation of Evaluation Tools".*

Современные интернет-технологии, интегрированные в организацию учебной деятельности, позволяют существенно расширить образовательные возможности учащихся, предоставить выбор и реализацию индивидуальной траектории обучения. В данной работе представлено описание интегрированной образовательной среды для студентов и преподавателей, которая обеспечивает процесс он-лайн подготовки к тестированию и непосредственное проведение тестирования. Предлагаемая система электронной оценки компетенций разрабатывается в Томском политехническом университете (ТПУ) в виде распределенного клиент-серверного веб-приложения, доступна по адресу www.exam.tpu.ru [1, 2]. Веб-приложение состоит из двух слоев: первый слой обеспечивает основные функции взаимодействия с пользователями, второй слой предназначен для управления процессами тестирования и оценивания.

Первый слой веб-приложения предназначен для выполнения следующих задач: а) формирования и накопления фонда оценочных средств, б) настройки параметров сессии тестирования, в) накопления результатов тестирования. В системе разграничен функционал для следующих типов пользователей: администратор, преподаватель, сотрудник, эксперт, студент, каждый пользователь имеет свои права доступа.

Интерфейс пользователя позволяет наполнять, редактировать и структурировать базу тестовых заданий. Тестовое задание должно включать вопрос и/или несколько вопросов и варианты ответов, с указанием правильного и/или нескольких правильных ответов. Преподаватель при оформлении заданий и ответов может использовать любой вид данных (текст, формулы, графику, звук, видео). Система поддерживает тестовые задания закрытого (единственный, множественный выбор, упорядочивание элементов) и открытого (ответ нужно ввести самостоятельно) типов. Оформленные тестовые задания объединяются в банк заданий (рис. 1). Банк заданий имеет следующие обязательные атрибуты: наименование, вид контроля, назначение, уровень квалификации. Кроме этого дополнительно нужно указать учебные дисциплины, для

#### Россия, Томск, 21-24 апреля 2015 г. IT-ТЕХНОЛОГИИ И ЭЛЕКТРОНИКА

#### XII МЕЖДУНАРОДНАЯ КОНФЕРЕНЦИЯ СТУДЕНТОВ И МОЛОДЫХ УЧЕНЫХ

#### «ПЕРСПЕКТИВЫ РАЗВИТИЯ ФУНДАМЕНТАЛЬНЫХ НАУК»

которых данный банк может быть использован. Для удобства работы банку заданий можно присваивать различные статусы: черновик, опубликовано, архив, отклонено.

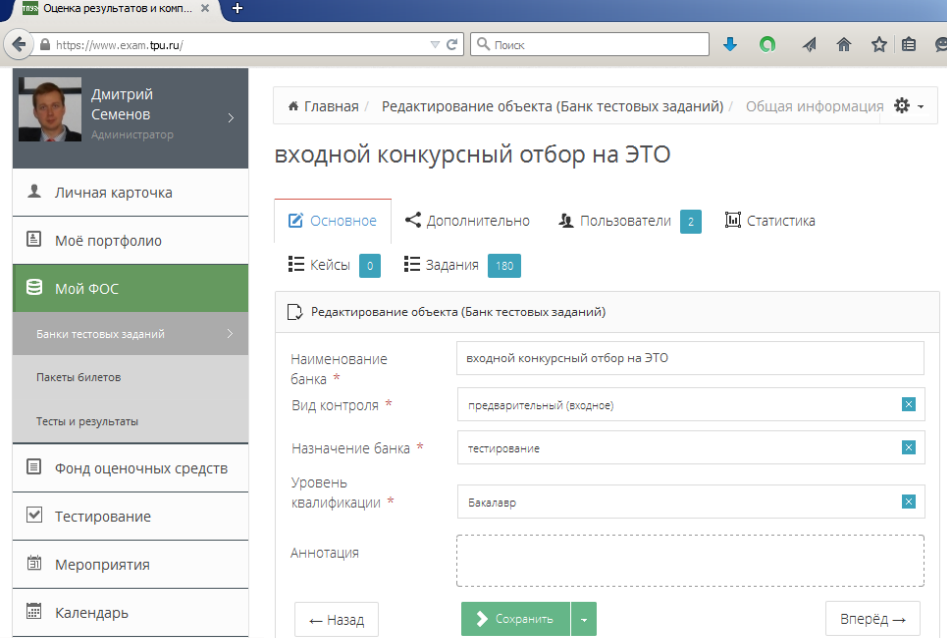

*Рис.1. Пример диалогового окна «Банк тестовых заданий»*

Второй слой веб-приложения предназначен для проведения контрольно-оценочных процедур. Контрольные процедуры реализуют управление процессом тестирования, правила которого задаются с помощью параметров. Параметры текущей сессии тестирования определяют: общую продолжительность сеанса тестирования, количество тестовых заданий, возможность повторного тестирования, возможность отвечать на задание больше одного раза и т.д..

Алгоритм взаимодействия с пользователями развивается вокруг главной идеи электронного обучения – возможность осуществить выбор и реализацию индивидуальной траектории в открытом образовательном пространстве. Возможность выбора индивидуальной траектории реализована через предоставление различных режимов тестирования: демонстрационный и официальный. Демонстрационный режим тестирования предназначен для самоподготовки, официальный режим может быть использован для одного из следующих видов контроля: входное, рубежное (тематическое), диагностический контроль, промежуточная, итоговая (итоговая государственная) аттестация.

Пользователь, путем ввода или пропуска пароля, имеет возможность выбрать режим тестирования: официальный или демонстрационный. Для прохождения официального тестирования пользователь должен обязательно пройти предварительную регистрацию, в ходе которой будет указано время и место (аудитория, корпус) проведения тестирования. Тестирование в демонстрационном режиме можно пройти удаленно в удобное для пользователя время.

Для каждой сессии тестирования формируется уникальный набор заданий (билет), что позволяет избежать механического запоминания последовательности заданий и ответов к ним. По умолчанию пользователю необходимо последовательно выполнить тестовые задания, начиная с первого задания. В демонстрационном режиме тестирования пользователь может а) пропустить одно или несколько заданий, а затем вернуться к их выполнению, б) ознакомиться с возможным решением предложенного задания. При демонстрационном тестировании пользователь может самостоятельно выбрать уровень сложности вопросов.

### XII МЕЖДУНАРОДНАЯ КОНФЕРЕНЦИЯ СТУДЕНТОВ И МОЛОДЫХ УЧЕНЫХ «ПЕРСПЕКТИВЫ РАЗВИТИЯ ФУНДАМЕНТАЛЬНЫХ НАУК»

В демонстрационном режиме тестирования перед загрузкой следующего задания отображается информация о правильности выполнения текущего задания. При прохождении официального тестирования данные об испытуемом и результаты тестирования сохраняются в базе. По запросу может быть сформирован протокол испытаний, который включает следующую информацию: вид контроля, фамилию, имя, отчество студента, дату, время, продолжительность сеанса тестирования, количество правильно выполненных заданий и т.д. В демонстрационном режиме результат выполнения тестовых заданий не сохраняется. В обоих режимах содержание билета формируется из доступных тестовых заданий на стороне сервера, при этом возможно включать в билет задания из разных банков

Алгоритм управления процессом тестирования и оценивания осуществляется на втором слое системы. На первом шаге алгоритм проверяет: сколько времени осталось до завершения сессии тестирования. Сессия тестирования в официальном режиме может быть завешена двумя способами: 1) время, отведенное на выполнение тестовых заданий, закончилось или 2) пользователь самостоятельно завершает сессию. Заметим, что пользователь может дать ответы, как на все задания, так и на часть заданий. В демонстрационном режиме ограничение на время выполнения нет. На втором шаге алгоритма осуществляется проверка: на текущее тестовое задание от пользователя получен ответ. Если ответ получен, то загружается следующее тестовое задание. После того, как получены ответы на все тестовые задания определяется доля правильно выполненных заданий от общего числа заданий и рассчитывается оценка.

В 2015 году предложенная система используется в ТПУ для проведения сертификационного экзамена среди профессорско-преподавательского состава по иностранным языкам.

Для разработки предложенной системы электронной оценки компетенций использован язык PHP версии 5.5, в качестве СУБД выбрана реляционная база Oracle. Все модули системы, реализованные на первом и втором слоях, хранятся на стороне сервера и загружаются на стороне клиента в Интернет-браузере.

В статье описан концептуальный подход к разработке интегрированной образовательной среды, которая обеспечивает процесс он-лайн подготовки к тестированию и непосредственное проведение тестирования. Пользователи могут взаимодействовать с системой через веб-браузер с учетом разграничения прав доступа: администратор, преподаватель, сотрудник, эксперт, студент. Сложность и количество текстовых заданий могут быть определены для каждой сессии тестирования на основании предпочтений пользователя. Возможность гибкой адаптации предлагаемой системы к конкретным целям и задачам пользователя позволяет повысить образовательные возможности пользователей, осуществить выбор и реализацию индивидуальной траектории обучения. Предлагаемая система может быть использована как для самоконтроля, так и для официального тестирования, система требует минимальных усилий административного обслуживания.

#### **СПИСОК ЛИТЕРАТУРЫ**

- 1. Семенов Д.Е. Информационно-программный комплекс «Фонд оценочных средств» // Материалы 52-й Международной научной студенческой конференции МНСК-2014: Информационные технологии, Россия, Новосибирск, 11-18 апреля 2014г./ Новосиб. гос. ун-т – С.96.
- 2. Семенов Д.Е. Веб-приложение для автоматизации процедуры оценки компетенций // Перспективы развития фундаментальных наук [Электронный ресурс]: труды XI Меж. конференции студентов и молодых учёных. Россия, Томск, 22-25 апреля 2014 г. – Томский политехнический университет, 2014. – Режим доступа: [http://science-persp.tpu.ru/Previous%20Materials/Konf\\_2014.pdf.](http://science-persp.tpu.ru/Previous%20Materials/Konf_2014.pdf) – c. 1096-1098.

1538